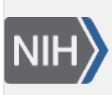

**NLM Citation:** SNP FAQ Archive [Internet]. Bethesda (MD): National Center for Biotechnology Information (US); 2005-. eSearch (Programmatic Searches). 2005 Jul 7 [Updated 2014 Feb 25]. **Bookshelf URL:** https://www.ncbi.nlm.nih.gov/books/

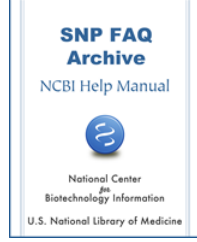

# **eSearch (Programmatic Searches)**

Created: July 7, 2005; Updated: February 25, 2014.

### **Will the HGVS based variation search you are testing also be available through eutils?**

Yes, it should also be available through eutils once we have finished developing the resource (**9/27/07**)

#### **How do I programmatically search for SNPs submitted by Sue Povey?**

You can search by submitter handle [using eSearch and retrieve with eFetch](http://eutils.ncbi.nlm.nih.gov/entrez/eutils/esearch.fcgi?db=snp&term=%22abi%22%5BSubmitter+Handle%5D&usehistory=y).(**7/27/07**)

#### **How do I extract information from dbSNP by using eutils and specifying the chromosome position interval?**

Use the following eSearch query: "100000:200000[Base Position] AND "1"[CHR] AND txid9606". See [example.](http://eutils.ncbi.nlm.nih.gov/entrez/eutils/esearch.fcgi?db=snp&term=100000:200000%5bBase%20Position%5d%20AND%20%221%22%5bCHR%5d%20AND%20txid9606&retmax=20&usehistory=y)

You can also get the result using [eFetch.](http://eutils.ncbi.nlm.nih.gov/entrez/query/static/eutils_help.html) (**7/9/07**)

## **Discrepancies Between Esearch Results and Direct SQL Queries**

#### **If I query eSearch for all SNPs that hit on chromosome 1 in the 1 to 6000 bp range, I get 11 hits, but if I search our local MSSQL directly, I get 115 hits. Why the difference? How do I get the same results that I got from Entrez by using a direct SQL query, and vice versa?**

The answer to your first question is that Entrez only returns SNPs that clearly map once to the current genome build, while a direct SQL query will deliver SNPs that map more than once.

To get the same results that are returned by Entrez by using a direct SQL query, that is, to get an refSNP (rs) number with "clear", or as we call it, a "unique" map hit, please see the Database Dictionary description for [SNPContigLoc](http://www.ncbi.nlm.nih.gov/SNP/snp_db_table_description.cgi?t=SNPContigLoc), and for [SNPMAPInfo](http://www.ncbi.nlm.nih.gov/SNP/snp_db_table_description.cgi?t=SNPMapInfo) (look for the weight information in SNPMAPInfo).

To get the same results that were delivered by SQL using an Entrez query is not really possible. When a SNP maps to multiple locations on multiple chromosomes, Entrez indexes the SNP as chrMulti. So if I use your example of finding SNPs with hits on chromosome1 in the 1:6000 bp range, you will find in SNPContigLoc all SNPs (including those with weight higher than 1) that hit in the 1:6000 range.

But if you use Entrez, however, you will find only weight 1 SNPs (weight 1 represents SNPs that align at exactly one locus) that hit chromosome 1 in the 1:6000 range. SNPs that are weight 2 (weight 2 represents SNPs that align at two loci on same chromosome) are not indexed in Entrez, so you will not find the same number of SNPs that hit chromosome 1 in the 1:6000 range using Entrez as you do using a direct SQL query. **(8/27/07)**